# Adobe Photoshop CS6 With Registration Code [Win/Mac] (April-2022)

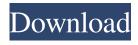

# Adobe Photoshop CS6 Crack + Download PC/Windows

Note When you use the automatic blur tool, it affects the photo in a way that is very similar to what you can achieve with the "Perspective Adjust" layer style in Photoshop. However, the automated tool doesn't have layer styles to prevent the major changes to the photo you may make using the "Perspective Adjust" tool. Figure 7-15 shows what the results look like if you apply the automatic blur tool to a photo. Figure 7-15. This image was corrected with the automatic blur tool. Notice how the focal blur and the perspective distortion have been automatically corrected. To use this tool, follow these steps: 1. \*\*Open an image in Photoshop and place the Control panel on a new layer\*\*. Make sure the Control panel is on the topmost layer and set the Control panel's Blend If option to "Control" (Figure 7-16). Now you can rotate the image and manipulate the image by moving the control points (Figure 7-17).

### Adobe Photoshop CS6 (Final 2022)

However, features like 'Smart Sharpen' and 'Topaz Blur' found in the more expensive Adobe Photoshop can not be used in Elements. Do you use Adobe Photoshop? Have you ever used Adobe Photoshop Elements? Share your experience in the comments below. Read more:South Pecatonica Township, Woodford County, Illinois South Pecatonica Township is one of twelve townships in Woodford County, Illinois, USA. As of the 2010 census, its population was 2,074 and it contained 741 housing units. Geography According to the 2010 census, the township has a total area of, all land. Cities, towns, villages Pecatonica (southwest three-quarters) Adjacent townships Fairfield Township (north) Pleasant Plains Township (northeast) East Loraine Township (east) Rock Creek Township (southeast) Ash Grove Township (southwest) Dixmoor Township (west) Cemeteries The township contains Cloverdale Cemetery and Pecatonica Township Cemetery, Airports and landing strips Pharr Airport Demographics School districts Pecatonica Community Unit School District 203 Political districts Illinois' 16th congressional district State House District 80 State Senate District 40 References United States Census Bureau 2007 TIGER/Line Shapefiles United States National Atlas External links City-Data.com Illinois State Archives Category:Townships in Woodford County, Illinois Category:Townships in IllinoisChalas Beach Resort & Villas Chalas Beach Resort & Villas is a beach resort & resort and leisure complex located in Chalas Beach, Srikakulam district, Andhra Pradesh. It is a residential tourist complex of two beach resorts and villas which combines natural beauty with the best services and comfort. References Category:Resorts in India Category:Beaches of Andhra Pradesh Category:Buildings and structures in Srikakulam district Category:Tourist attractions in Srikakulam district Category:Surfing locations in India Category:Marine sports in IndiaQ: The argument of limits with the power I am having trouble calculating a specific limit. I am aware that I can construct a sequence of functions which a681f4349e

## **Adobe Photoshop CS6**

I | Our community forums have noticed a rise in the level of spam currently being produced on the PS3 platform. BluntedSpunk explains how to block it, as well as some helpful tips for dealing with the spam first. Our community forums have noticed a rise in the level of spam currently being produced on the PS3 platform. BluntedSpunk explains how to block it, as well as some helpful tips for dealing with the spam first. This article will give you a few tips, along with a few tricks to ensure that the spammers will leave you alone. If you're going to use any of these techniques, make sure you do a test run, since the spammers will change their targets with seemingly no intent or hindrance. Click to expand... "Please" may be coming out of your mouth but it will probably be ignored. It's best if you start with telling people not to click the links in the post. If it gets really bad, the higher ups will probably just have you post the offending material in the first place. "Please" may be coming out of your mouth but it will probably be ignored. It's best if you start with telling people not to click the links in the post. If it gets really bad, the higher ups will probably just have you post the offending material in the first place. I highly doubt they will even take notice if vou just type it out. But it would be nice if it was taken seriously. "Please" may be coming out of your mouth but it will probably be ignored. It's best if you start with telling people not to click the links in the post. If it gets really bad, the higher ups will probably just have you post the offending material in the first place. I highly doubt they will even take notice if you just type it out. But it would be nice if it was taken seriously. "Please" may be coming out of your mouth but it will probably be ignored. It's best if you start with telling people not to click the links in the post. If it gets really bad, the higher ups will probably just have you post the offending material in the first place. I highly doubt they will even take notice if you just type it out. But it would be nice if it was taken seriously. Click to expand... Uh, no. It'll be taken seriously once I let them

#### What's New In?

# **System Requirements For Adobe Photoshop CS6:**

RAM: 1 GB Storage: 500 MB Processor: 1.4 GHz (Required) The PS4 Pro version of Mortal Kombat 11 allows players to enjoy a richer game experience by using more powerful hardware, and delivering a more detailed presentation and richer gameplay experience. With more RAM (2 GB), a larger SSD, and an even more powerful CPU, the PS4 Pro has what it takes to deliver an unparalleled fighting experience. About This Game The Ultimate Mortal Kombat X experience.

#### Related links:

https://lookup-ministries.com/2022/06/30/adobe-photoshop-2021-version-22-4-with-license-key-download-pc-windows-2022/https://www.sosho.pk/upload/files/2022/06/g2ZyE1juvp2gQNBEkSnR\_30\_8aceafe37a0ad94c6efe7c8bf5664c5a\_file.pdf https://captainseduction.fr/adobe-photoshop-2021-version-22-0-0-crack-keygen-with-serial-number-with-registration-code/https://liquidonetransfer.com.mx/?p=28867

https://www.careerfirst.lk/system/files/webform/cv/verdkae149.pdf

 $\frac{https://thelandofthemisfitsouls.com/2022/06/30/adobe-photoshop-cc-crack-file-only-with-serial-key-free-download-win-mac/https://lovebeautv.fr/wp-content/uploads/2022/07/abbzerz.pdf$ 

http://drwellness.net/?p=7835

https://social.urgclub.com/upload/files/2022/06/eH3oLdEealYY4XvRWZSW\_30\_8aceafe37a0ad94c6efe7c8bf5664c5a\_file.pd f

https://www.acc.org.bt/sites/default/files/webform/complaints/knobou105.pdf

https://emealjobs.nttdata.com/en/system/files/webform/photoshop-2021-version-223 6.pdf

https://miraclestripbass.com/wp/advert/adobe-photoshop-cc-2014-crack-full-version-download-x64-latest-2022/

http://www.7daystobalance.com/advert/adobe-photoshop-2021-version-22-5-1-patch-full-version-with-full-keygen-

download-3264bit-latest/

https://accwgroup.com/adobe-photoshop-cc-2019-jb-keygen-exe-activation-code-updated-2022/

https://theblinkapp.com/photoshop-2022-crack-patch-free/

http://www.antiquavox.it/adobe-photoshop-2021-version-22-1-0-crack-keygen-with-serial-number-free-download-win-mac-2022/

https://www.willingtonct.gov/sites/g/files/vyhlif1456/f/uploads/dog-license-form.pdf

https://k22.be/wp-content/uploads/2022/07/Photoshop 2022 Version 2301.pdf